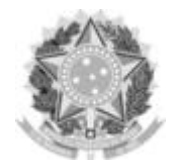

GABINETE DO REITOR Rodovia SC 484 – Km 02, Fronteira Sul, Chapecó-SC, CEP 89815-899, 49 2049-3700 gabinete@uffs.edu.br, www.uffs.edu.br

## **EDITAL Nº 799/GR/UFFS/2023**

## **SELEÇÃO DE BOLSISTAS PARA O PROGRAMA DE AMPLIAÇÃO E CONSOLIDAÇÃO DE TECNOLOGIAS E INOVAÇÃO NO CONTEXTO EDUCACIONAL**

O REITOR DA UNIVERSIDADE FEDERAL DA FRONTEIRA SUL (UFFS), no uso de suas atribuições legais, torna público o presente edital, que define os critérios para seleção de bolsistas para o Programa de Ampliação e Consolidação de Tecnologias e Inovação no Contexto Educacional - PRACTICE.

## **1 DO OBJETIVO**

**1.1** Selecionar discentes, conforme critérios estabelecidos pelo presente Edital, para bolsista e cadastro de reserva de bolsistas no Programa de Ampliação e Consolidação de Tecnologias e Inovação no Contexto Educacional - PRACTICE nos *Campi* da UFFS.

### **2 DOS PROPONENTES**

**2.1** Podem se inscrever discentes regularmente matriculados nos Cursos de Graduação da UFFS, exceto estudantes matriculados em cursos cujo turno de oferta seja integral.

**2.2** O proponente pode enviar uma única inscrição, que precisa obrigatoriamente atender ao disposto no item 3.

**2.3** No caso de um proponente enviar mais do que uma única inscrição, apenas a inscrição mais recente (última enviada) será considerada.

**2.4** O proponente deve possuir disponibilidade de 20 (vinte) horas semanais nas atividades do programa.

**2.5** O proponente deve possuir acesso a computador e internet para realização de suas atividades.

**2.6** É vetada a participação de discentes que já sejam bolsistas em outros Programas da UFFS.

**2.7** Serão aceitas inscrições de discentes que tenham completado até, no máximo, 85% (oitenta e cinco por cento) da carga horária total (créditos) prevista para seu respectivo curso.

## **3 DO ENVIO DAS INSCRIÇÕES E SUAS CARACTERÍSTICAS**

**3.1** O envio das inscrições deverá ser feito exclusivamente pelo endereço eletrônico (e-mail) do Programa de Ampliação e Consolidação de Tecnologias e Inovação no Contexto Educacional, e com assunto "Bolsa Practice" e destinatário practice@uffs.edu.br.

**3.2** O arquivo contendo a inscrição deverá estar no formato "PDF" com no máximo três páginas no formato folha A4, excluindo-se dessa contagem as folhas do histórico escolar.

**3.3** A inscrição deve mencionar 1 (uma) área de atuação que o proponente pretende atuar no programa, conforme listagem de áreas do item 3.5.

**3.4** A inscrição deve obrigatoriamente apresentar:

**I -** Nome do proponente;

**II -** Matrícula do proponente;

**III -** Indicação explícita de realização ou não de algum tipo de estágio no semestre corrente;

**IV -** Histórico escolar de aluno da UFFS;

**V -** Texto de apresentação;

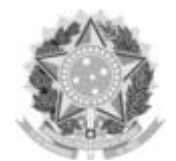

#### GABINETE DO REITOR

Rodovia SC 484 – Km 02, Fronteira Sul, Chapecó-SC, CEP 89815-899, 49 2049-3700 gabinete@uffs.edu.br, www.uffs.edu.br

**VI -** Área de atuação conforme listagem do item 3.5;

**VII -** Turno preferencial (manhã/tarde/noite) de realização das atividades no Programa (deve corresponder a pelo menos 70% de disponibilidade no turno indicado);

**VIII -** Demonstração de competências e habilidade na(s) área(s) mencionadas incluindo, mas não se limitando a: itens de portfólio, trabalhos já produzidos, links para produções, links para portfólios ou sites equivalentes (Behance, Github, Linkedin, etc);

**IX -** Indicação da disponibilidade de horários/turnos para a entrevista, conforme o cronograma do item 6 (Período de entrevistas).

**3.5** Os proponentes devem optar pelas seguintes áreas de atuação:

**I -** Mídia

**II -** Desenvolvimento de software

**3.6** As atividades a serem desenvolvidas em cada área de atuação incluem, mas não se limitam, às seguintes ações:

**I -** Mídia: produção e edição de conteúdo audiovisual digital e design gráfico; produção e edição de áudio; produção e edição de vídeo; gravação de áudio e vídeo; criação e produção de animação; gerenciamento e realização de transmissões ao vivo (live), produção e edição de logotipos, identidades visuais, material de divulgação institucional e acadêmico, cartazes, folders, entre outras atividades no âmbito do programa.

**II -** Desenvolvimento de software: desenvolvimento de sites utilizando html e css; desenvolvimento de aplicações web utilizando Lavarel, React/Node e Pyhton; desenvolvimento de aplicações móveis; manutenção de aplicações web e móveis existentes; configuração de infraestrutura de aplicações; Git e github; desenvolvimento de tutoriais.

# **4 DA ANÁLISE E SELEÇÃO DAS INSCRIÇÕES**

**4.1** A seleção será realizada pela Coordenação do PRACTICE com o seguinte critério:

**I -** Análise de currículo, onde será realizada a) análise dos documentos enviados pelo candidato; b) análise do portfólio do candidato;

**II -** Avaliação técnica, onde a) entrega de um produto, cuja especificação é apresentada no item 5, a ser desenvolvido pelo candidato, dentro do prazo estipulado no cronograma, com objetivo de comprovar competência técnica de acordo com a área de inscrição (item 3.5); b) Desenvolvimento do produto solicitado pelo candidato; c) Avaliação do produto desenvolvido pela equipe técnica do PRACTICE.

**III -** Entrevista, onde o candidato deverá defender os aspectos técnicos do produto entregue e dirimir dúvidas sobre o currículo e a disponibilidade para atuar no Programa (disponibilidade de horário e de acesso a computador e internet).

**4.2** Participarão da avaliação técnica somente os candidatos aprovados na análise de inscrições (relativa à etapa de análise de currículo).

**4.3** O candidato que não entregar o produto solicitado dentro do prazo estipulado no cronograma, será desclassificado da seleção.

**4.4** Durante a avaliação técnica, todos os produtos entregues serão julgados pela equipe técnica do PRACTICE e receberão uma pontuação final com valor entre 0 (zero) e 10 (dez), com uma casa decimal.

**4.5** A entrevista será online, com o agendamento prévio realizado via e-mail, de acordo com a disponibilidade de horários/turno apresentada na inscrição.

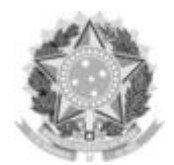

### SERVIÇO PÚBLICO FEDERAL UNIVERSIDADE FEDERAL DA FRONTEIRA SUL GABINETE DO REITOR Rodovia SC 484 – Km 02, Fronteira Sul, Chapecó-SC, CEP 89815-899, 49 2049-3700 gabinete@uffs.edu.br, www.uffs.edu.br

**4.6** A nota de corte para compor o cadastro reserva da respectiva área de inscrição é 6,0 (seis). **4.7** O candidato com pontuação final inferior a 6,0 (seis), será desclassificado da seleção e não comporá o cadastro de reserva.

**4.8** Os candidatos serão selecionados com base na pontuação final, um a um até o número disponível de vagas a ser preenchido para cada área de atuação e localidade, a partir da listagem decrescente de pontuação final de todos os selecionados para a referida área de atuação e localidade.

# **5 DA DESCRIÇÃO DE PRODUTOS PARA AVALIAÇÃO TÉCNICA**

**5.1** Orientações Gerais

**5.1.1** O desenvolvimento de produtos e materiais deve seguir o guia de orientação para os bolsistas do programa, acessível em: https://guia.practice.uffs.cc.

**5.1.2** Antes de iniciar o desenvolvimento do produto, recomenda-se uma leitura atenta ao guia, para que o candidato atenda, de forma plena, todas as orientações.

**5.1.3** No guia estão listados, e disponíveis para utilização dos candidatos, os arquivos de Identidade Visual do programa: https://guia.practice.uffs.cc/#/?id=identidade-visual.

**5.1.4** Candidatos também podem fazer uso das informações e materiais disponibilizados no site do PRACTICE: https://practice.uffs.edu.br.

**5.2** Os produtos entregues para avaliação técnica devem manter, sempre que possível, a identidade visual do Practice.

**5.3** Os produtos à que se referem à avaliação técnica, estão dispostos no ANEXO I (área de Mídia) e ANEXO II (área de Desenvolvimento de Software) deste Edital.

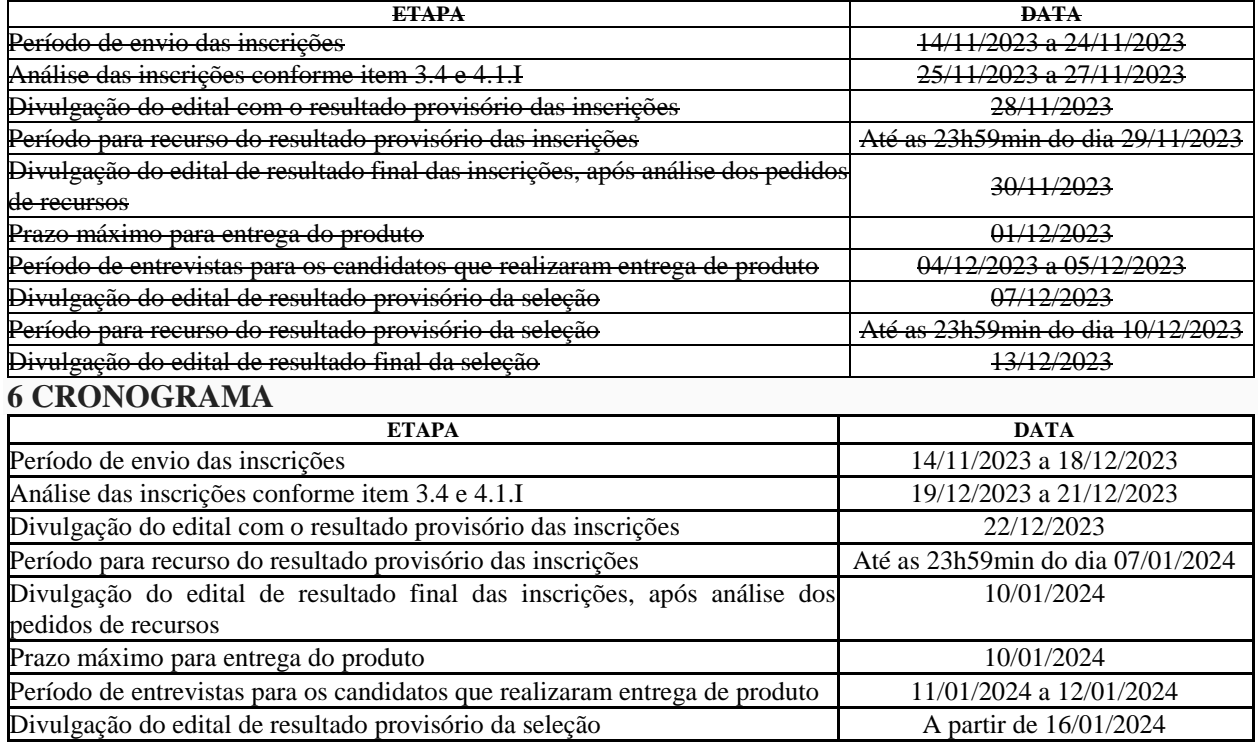

#### **6 DO CRONOGRAMA**

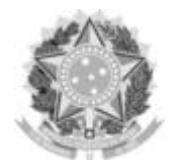

### SERVIÇO PÚBLICO FEDERAL

#### UNIVERSIDADE FEDERAL DA FRONTEIRA SUL

#### GABINETE DO REITOR

Rodovia SC 484 – Km 02, Fronteira Sul, Chapecó-SC, CEP 89815-899, 49 2049-3700 gabinete@uffs.edu.br, www.uffs.edu.br

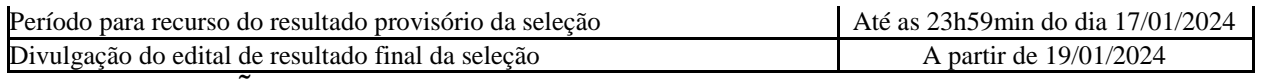

### **(NOVA REDAÇÃO DADA PELO EDITAL Nº [817/GR/UFFS/2023\)](https://www.uffs.edu.br/atos-normativos/edital/gr/2023-0817)**

**6.1** Os editais previstos no cronograma serão publicados na área de Editais do Gabinete do Reitor no site institucional.

## **7 DA CARACTERÍSTICA E VIGÊNCIA DA BOLSA**

**7.1** O valor da bolsa é de R\$700,00 (Setecentos reais), com periodicidade mensal.

**7.2** A vigência da bolsa será de até 1 (um) ano após a efetivação do bolsista no Programa, sendo a prorrogação da mesma facultativa, conforme disponibilidade e desempenho do bolsista.

### **8 DAS VAGAS**

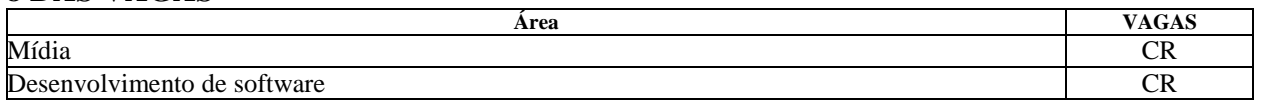

**8.1** Os candidatos classificados comporão um cadastro de reserva.

**8.2** Quando houver disponibilidade de vaga, a Coordenação do PRACTICE convocará os candidatos aprovados na seleção, conforme a ordem de classificação por área, através de e-mail.

**8.3** O candidato convocado terá o prazo de 72 (setenta e duas horas) para responder e confirmar, por e-mail, o interesse na vaga.

**8.4** O candidato convocado que declinar a vaga, ou que não responder ao *e-mail* no prazo estipulado, será desclassificado.

### **9 DAS DISPOSIÇÕES FINAIS**

**9.1** A seleção possui validade de 1 (um) ano, contado após a divulgação do edital de resultado final.

**9.2** Esclarecimentos sobre o conteúdo deste Edital podem ser obtidos junto ao Programa de Ampliação e Consolidação de Tecnologias e Inovação no Contexto Educacional, exclusivamente através de comunicação pelo endereço eletrônico practice@uffs.edu.br, com assunto "Dúvida - Bolsa Practice"

**9.3** Os casos omissos serão resolvidos pela Coordenação do Programa de Ampliação e Consolidação de Tecnologias e Inovação no Contexto Educacional - PRACTICE.

Chapecó-SC, 13 de novembro de 2023.

## JOÃO ALFREDO BRAIDA Reitor

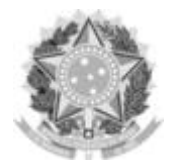

#### GABINETE DO REITOR

Rodovia SC 484 – Km 02, Fronteira Sul, Chapecó-SC, CEP 89815-899, 49 2049-3700 gabinete@uffs.edu.br, www.uffs.edu.br

# **ANEXO I**

# **PRODUTO A SER ENTREGUE CONTEÚDO AUDIOVISUAL**

### **1 Orientações gerais:**

**a)** Tenha atenção às questões de propriedade intelectual e direitos autorais;

**b)** Use a criatividade para compor esses elementos e arranjar esse design.

### **2 Produção e edição de conteúdo audiovisual digital**

### **2.1** Descrição

**2.1.1** Para essa área de atuação, deve ser produzido o produto descrito no item 4.1.3 deste Anexo), sendo sua entrega obrigatória para todos os candidatos a uma vaga na área de atuação Mídia.

**2.1.2** O produto a ser entregue deve ser um vídeo, contendo, obrigatoriamente, uma apresentação do programa PRACTICE com narração de até 4 (quatro) minutos utilizando o roteiro de narração apresentado no item 2.1.3. O vídeo pode conter, por exemplo, imagens, animações, animações freehand, entre outros recursos.

**2.1.3** Roteiro Obrigatório:

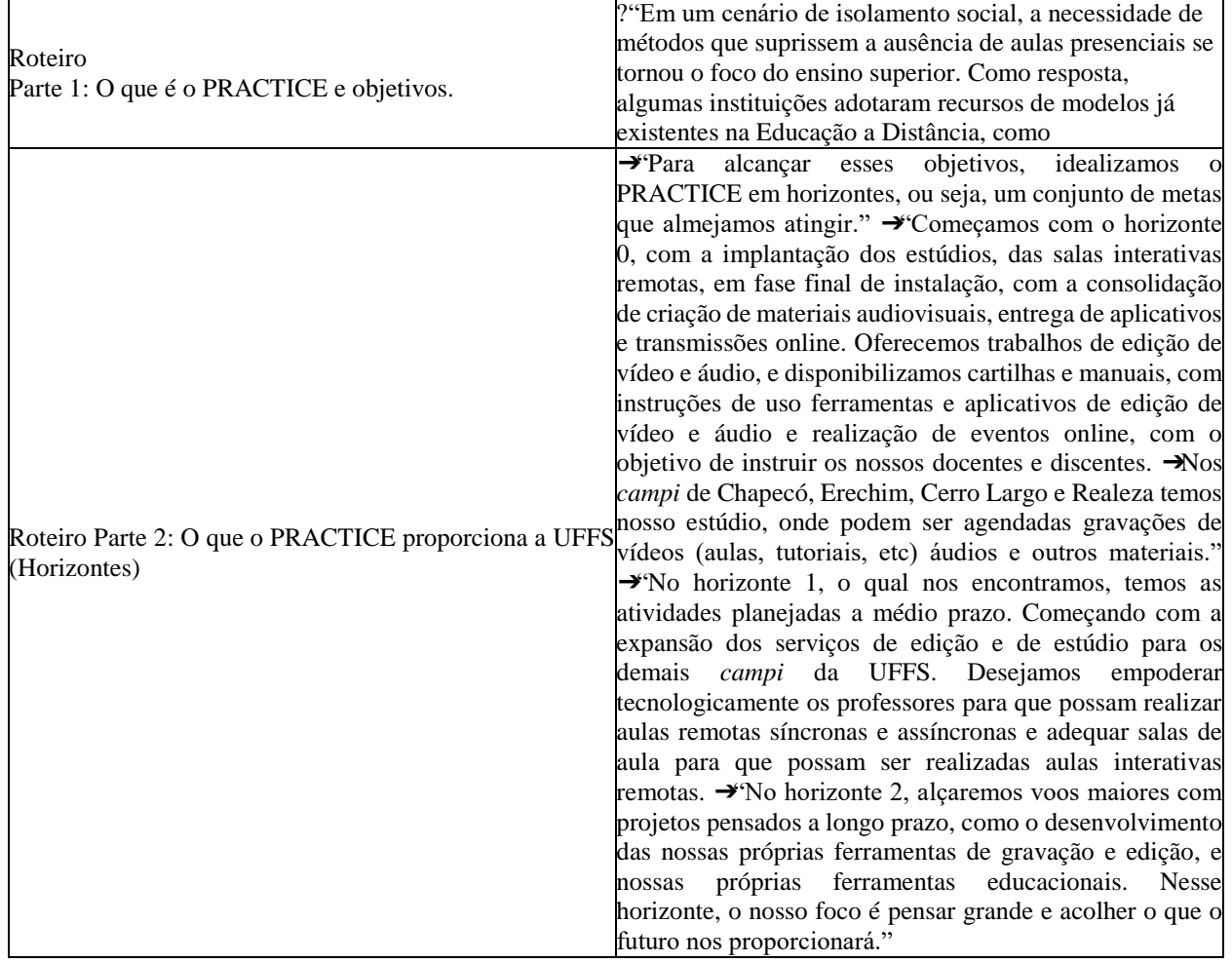

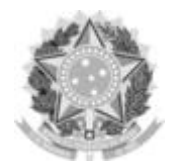

#### GABINETE DO REITOR

Rodovia SC 484 – Km 02, Fronteira Sul, Chapecó-SC, CEP 89815-899, 49 2049-3700

gabinete@uffs.edu.br, www.uffs.edu.br

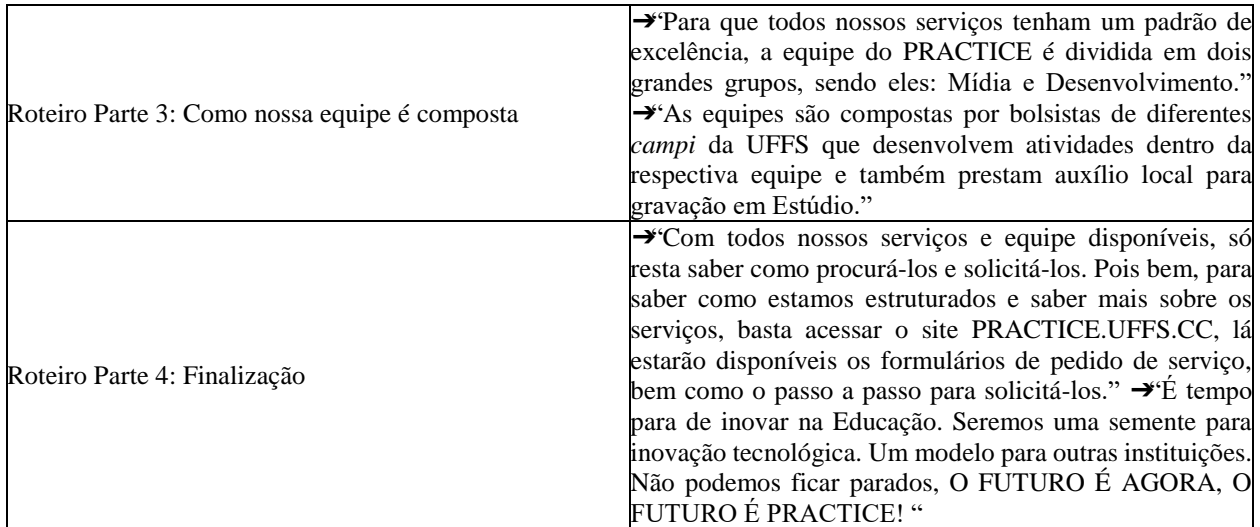

# **2.2** Entrega

**2.2.1** O produto nessa área deve ser entregue em formato de link, enviado para o *e-mail*  practice@uffs.edu.br, com assunto "Produto Midia - Bolsa Practice", que seja referente a um vídeo acessível de forma pública pela Internet, por exemplo, YouTube, Google Drive, etc.

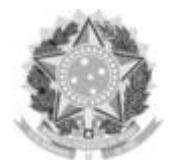

#### GABINETE DO REITOR

Rodovia SC 484 – Km 02, Fronteira Sul, Chapecó-SC, CEP 89815-899, 49 2049-3700 gabinete@uffs.edu.br, www.uffs.edu.br

# **ANEXO II**

## **PRODUTO A SER ENTREGUE DESENVOLVIMENTO DE SOFTWARE**

### **1 Orientações Gerais**

**1.1** Para contar pontuação de entrega de produto, o candidato deve implementar tarefas relativas aos softwares desenvolvidos e mantidos pelo Practice.

**1.2** A realização das tarefas é obrigatória e deve ser enviada através de um *pull request* para um dos repositórios do Practice.

## **2 Tarefa**

**2.1** Para realizar a tarefa o candidato deve escolher um ou mais dos softwares mantidos pelo Practice e solicitar acesso ao repositório dos mesmos para consulta das *issues* disponíveis através do *e-mail* practice@uffs.edu.br, enviando seu nome de usuário do *Github*.

**2.3** Os softwares e suas respectivas Linguagens/Tecnologias disponíveis para as tarefas deste edital são:

**I -** Aplicativo "Boas Vindas" (PhP/Laravel)

**II -** Aplicativo do Practice (JavaScript/React Native)

**III -** Tour Virtual (PhP/Laravel)

**IV -** Mural do Practice (PhP/Laravel)

**V -** API de comunicação (Python/FastAPI)

**2.4** O candidato é livre para escolher o software e as tarefas que deseja realizar para submeter sua solução para pontuação.

## **3 Entrega**

**3.1** O candidato deve escolher a tarefa dentre as disponíveis de cada software na lista de *issues* abertas do respectivo repositório do *Github*.

**3.2** Ao finalizar a sua proposta de solução, o candidato deve realizar uma operação de *pull request* para o repositório do software escolhido para envio da tarefa.

**3.3** É de inteira responsabilidade do candidato a instalação das linguagens de programação, frameworks e demais softwares necessários para executar o projeto em seu ambiente local para desenvolvimento da tarefa.